# **Nonlinear Regression Functions**

#### The *TestScore* – *STR* relation looks linear (maybe)…

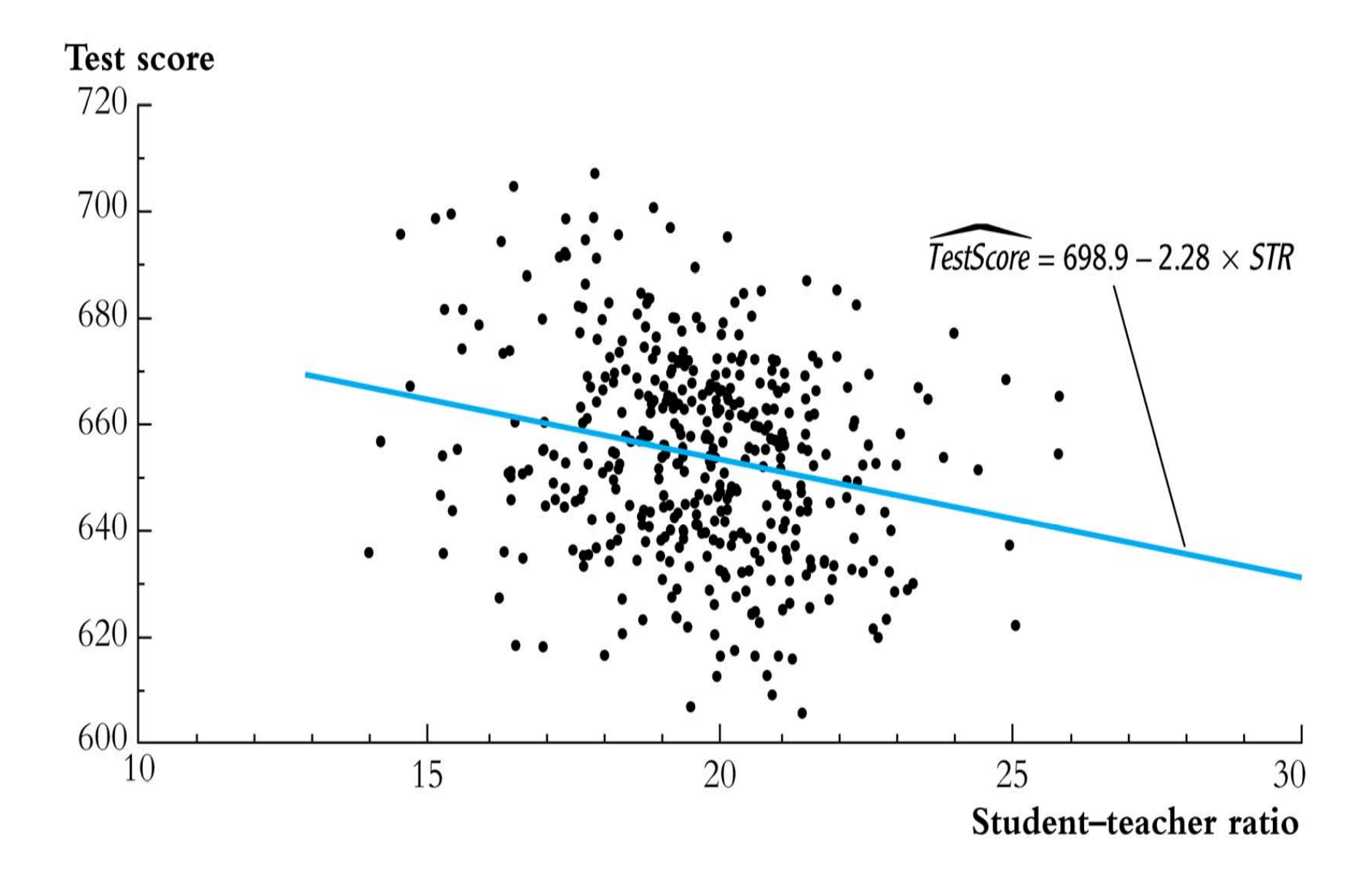

#### But the *TestScore* – *Income* relation looks nonlinear...

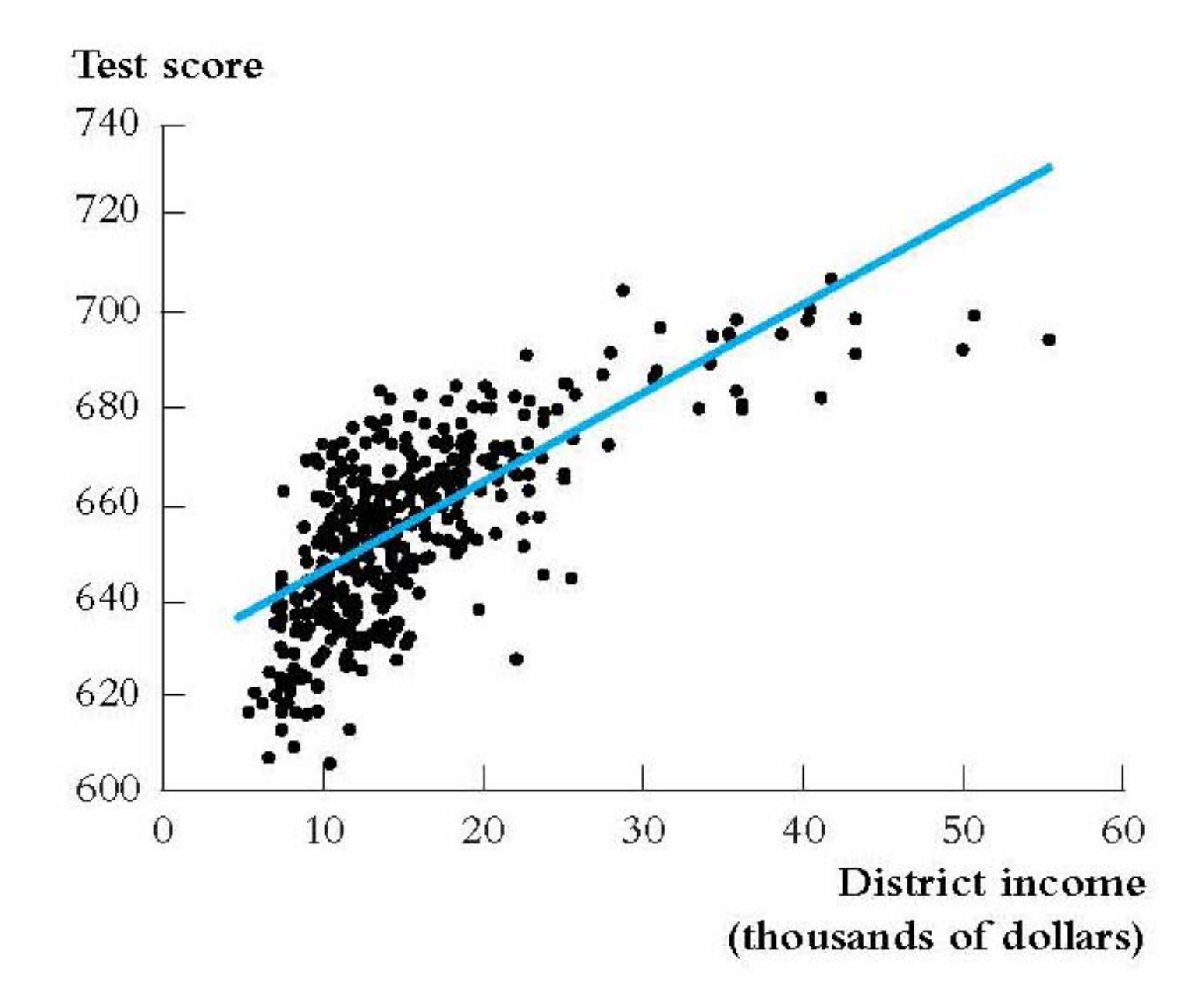

#### **Nonlinear Regression – General Ideas**

If a relation between *Y* and *X* is **nonlinear**:

- The effect on *Y* of a change in *X* depends on the value of *X* – that is, the marginal effect of *X* is not constant
- A linear regression is mis-specified: the functional form is wrong
- The estimator of the effect on *Y* of *X* is biased: in general it isn't even right on average.
- The solution is to estimate a regression function that is nonlinear in *X*

*The general nonlinear population regression function* 

$$
Y_i = f(X_{1i}, X_{2i}, \ldots, X_{ki}) + u_i, i = 1, \ldots, n
$$

#### **Assumptions**

- 1.  $E(u_i|X_{1i}, X_{2i}, \ldots, X_{ki}) = 0$  (same)
- 2.  $(X_{1i},..., X_{ki}, Y_i)$  are i.i.d. (same)
- 3. Big outliers are rare (same idea; the precise mathematical condition depends on the specific *f*)
- 4. No perfect multicollinearity (same idea; the precise statement depends on the specific *f*)

# Outline

- 1. Nonlinear (polynomial) functions of one variable
- 2. Polynomial functions of multiple variables: Interactions
- 3. Application to the California Test Score data set
- 4. Addendum: Fun with logarithms

# **Nonlinear (Polynomial) Functions of a One RHS Variable**

Approximate the population regression function by a polynomial:

$$
Y_i = \beta_0 + \beta_1 X_i + \beta_2 X_i^2 + \ldots + \beta_r X_i^r + u_i
$$

- This is just the linear multiple regression model except that the regressors are powers of *X*!
- Estimation, hypothesis testing, etc. proceeds as in the multiple regression model using OLS
- The coefficients are difficult to interpret, but the regression function itself is interpretable

*Example*: the *TestScore* – *Income* relation

*Income*<sup> $i$ </sup> = average district income in the  $i$ <sup>th</sup> district (thousands of dollars per capita)

Quadratic specification:

 $TestScore_i = \beta_0 + \beta_1 Income_i + \beta_2(Income_i)^2 + u_i$ 

Cubic specification:

$$
TestScore_i = \beta_0 + \beta_1 Income_i + \beta_2 (Income_i)^2
$$

$$
+ \beta_3 (Income_i)^3 + u_i
$$

#### *Estimation of the quadratic specification in STATA*

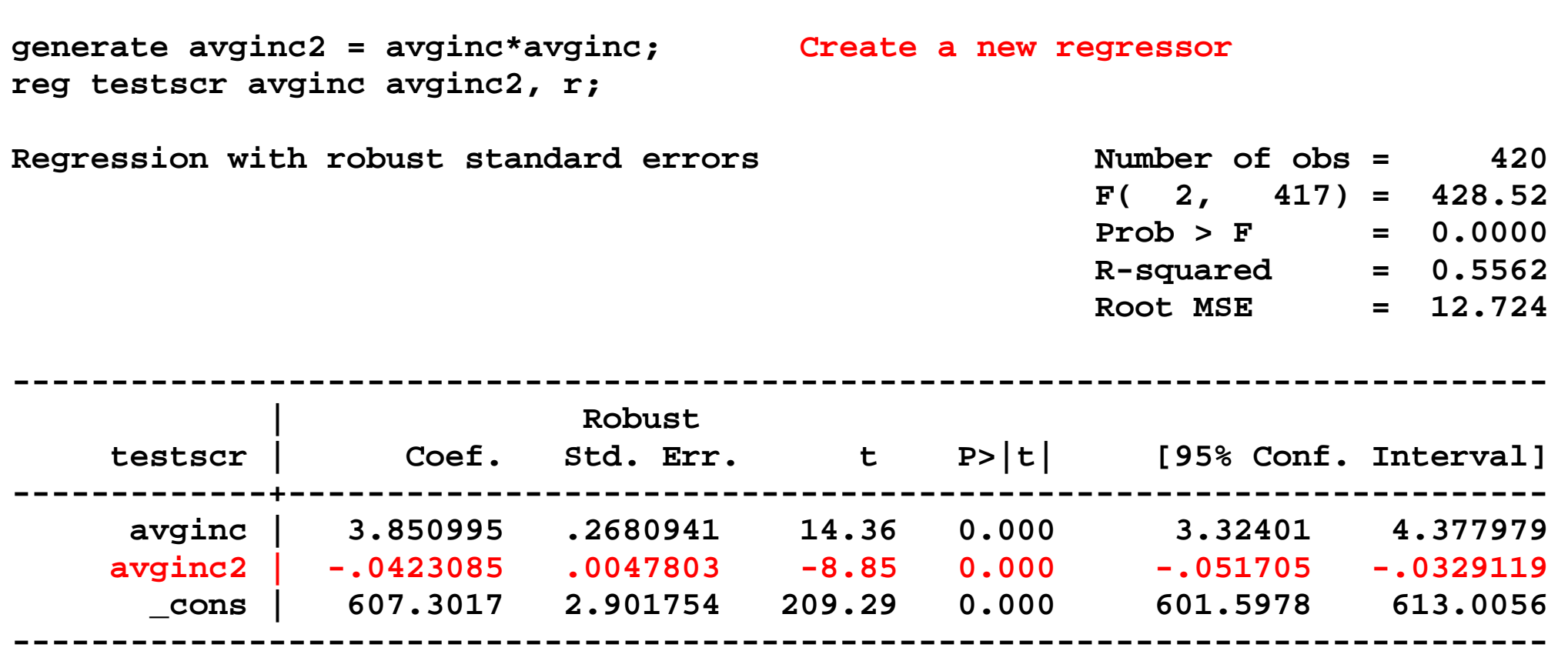

Test the null hypothesis of linearity against the alternative that the regression function is a quadratic….

Interpreting the estimated regression function:

(a) Plot the predicted values

$$
TestScore = 607.3 + 3.85 Income_i - 0.0423 (Income_i)^2
$$
  
(2.9) (0.27) (0.0048)

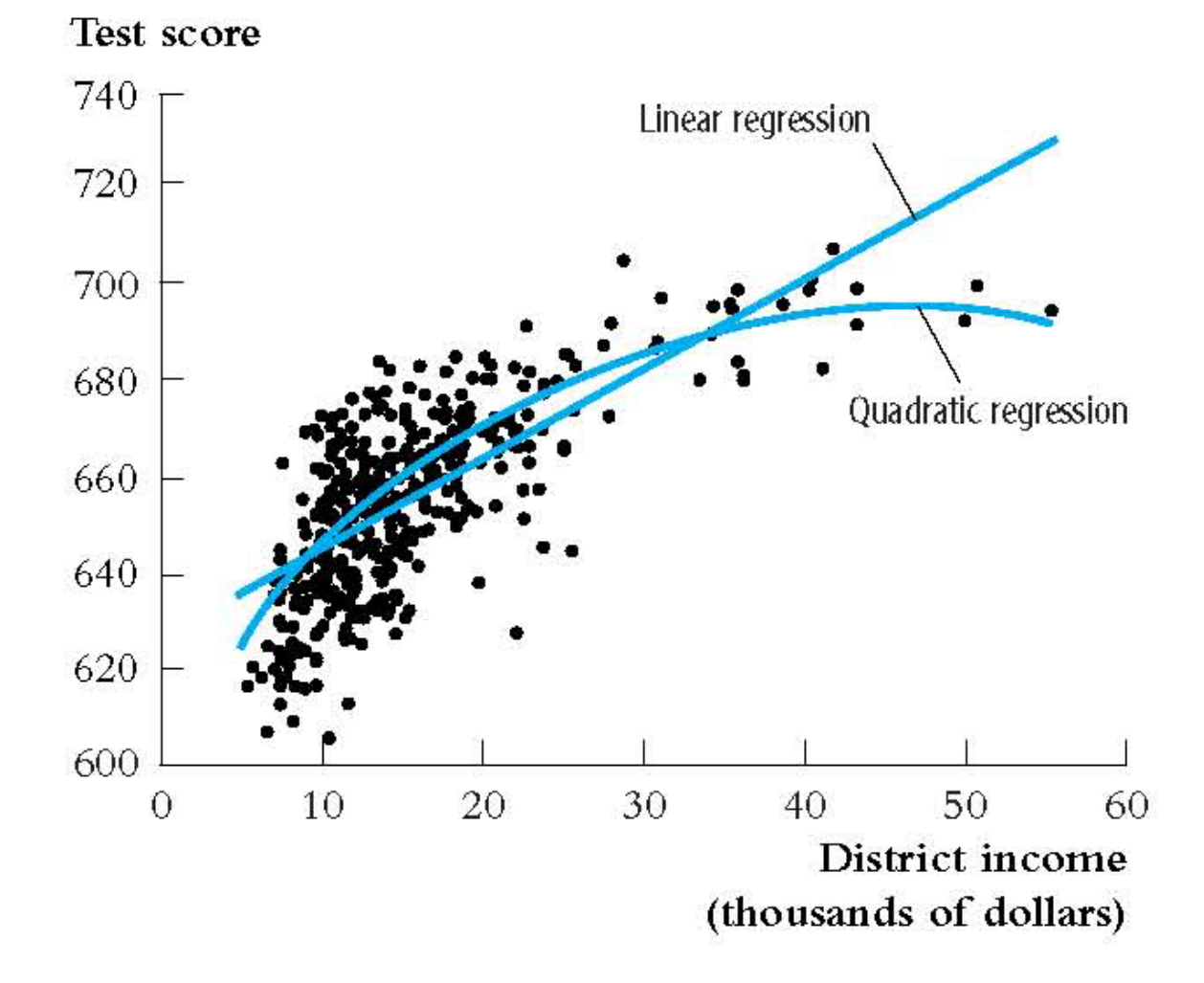

*Interpreting the estimated regression function, ctd***:** (b) Compute "effects" for different values of *X*

$$
\text{TestScore} = 607.3 + 3.85 \text{Income}_i - 0.0423 (\text{Income}_i)^2
$$
\n
$$
(2.9) (0.27) (0.0048)
$$

Predicted change in *TestScore* for a change in income from \$5,000 per capita to \$6,000 per capita:

$$
\Delta \text{TestScore} = 607.3 + 3.85 \times 6 - 0.0423 \times 6^2
$$
  
-(607.3 + 3.85 \times 5 - 0.0423 \times 5^2)  
= 3.4

*TestScore* = 607.3 + 3.85*Incomei* – 0.0423(*Incomei*)<sup>2</sup>

Predicted "effects" for different values of *X*:

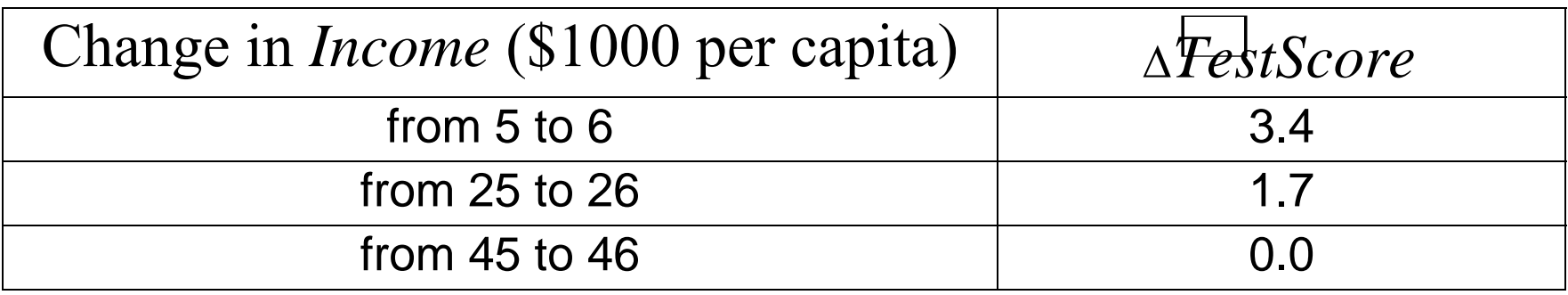

The "effect" of a change in income is greater at low than high income levels (perhaps, a declining marginal benefit of an increase in school budgets?)

*Caution!* What is the effect of a change from 65 to 66? *Don't extrapolate outside the range of the data!*

#### *Estimation of a cubic specification in STATA*

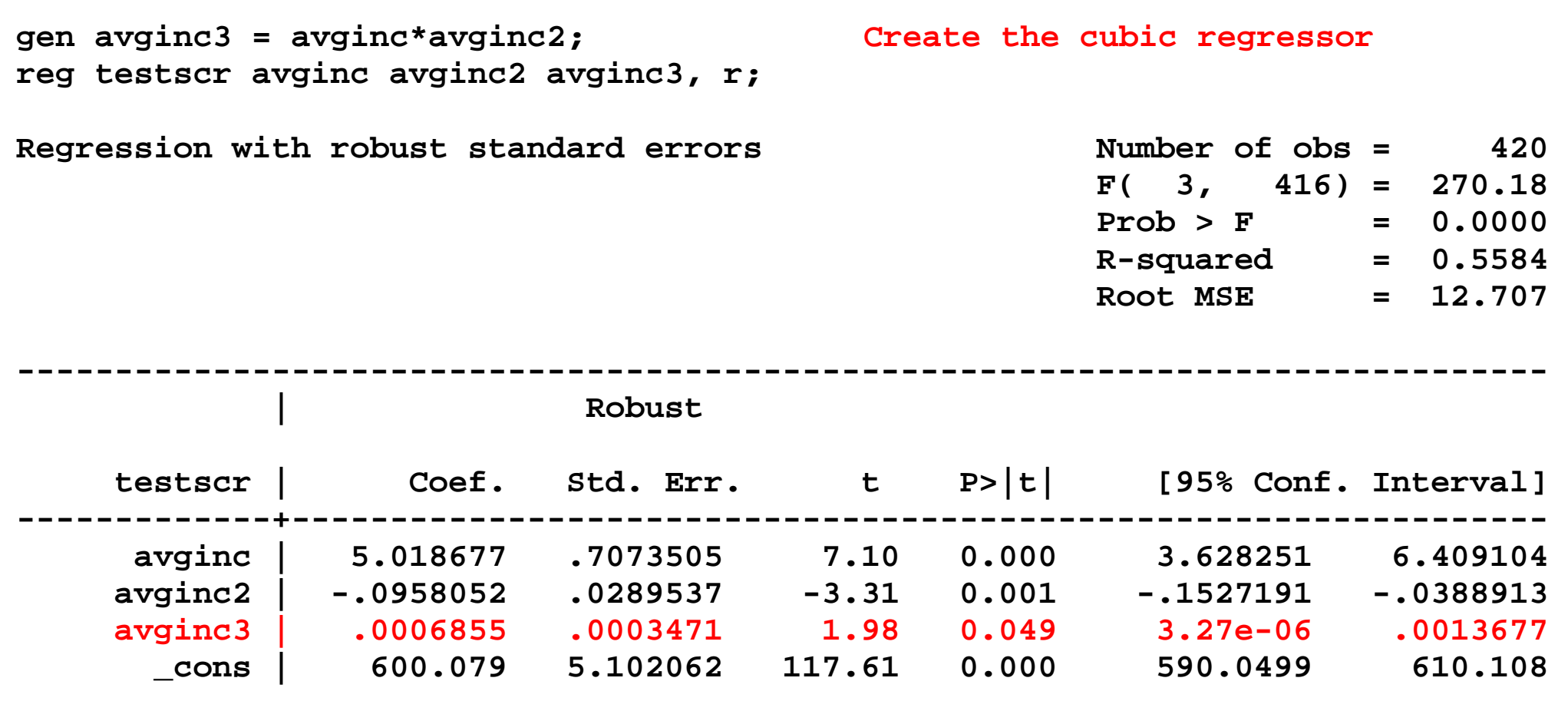

**------------------------------------------------------------------------------** 

Testing the null hypothesis of linearity, against the alternative that the population regression is quadratic and/or cubic, that is, it is a polynomial of degree up to 3:

 $H_0$ : population coefficients on *Income*<sup>2</sup> and *Income*<sup>3</sup> = 0 *H*<sub>1</sub>: at least one of these coefficients is nonzero.

**test avginc2 avginc3; Execute the test command after running the regression ( 1) avginc2 = 0.0 ( 2) avginc3 = 0.0 F( 2, 416) = 37.69**   $Prob > F = 0.0000$ 

The hypothesis that the population regression is linear is rejected at the 1% significance level against the alternative that it is a polynomial of degree up to 3.

#### **Summary: polynomial regression functions**

$$
Y_i = \beta_0 + \beta_1 X_i + \beta_2 X_i^2 + \ldots + \beta_r X_i^r + u_i
$$

- Estimation: by OLS after defining new regressors
- Coefficients have complicated interpretations
- To interpret the estimated regression function: <sup>o</sup>plot predicted values as a function of *<sup>x</sup>*  $\infty$  compute predicted  $\Delta Y/\Delta X$  at different values of x
- Hypotheses concerning degree *r* can be tested by *t* and *F*tests on the appropriate (blocks of) variable(s).
- Choice of degree *<sup>r</sup>*

<sup>o</sup>plot the data; *t*- and *F*-tests, check sensitivity of estimated effects; judgment.

o*Or use model selection criteria* (*later*)

#### **Polynomials in Multiple Variables: Interactions**

- Perhaps a class size reduction is more effective in some circumstances than in others…
- Perhaps smaller classes help more if there are many English learners, who need individual attention
- $\bullet$ • That is,  $\frac{\Delta TestScore}{\Delta STR}$  might depend on *PctEL*
- More generally, 1 *Y X*  $\frac{\Delta Y}{\Delta X_1}$  might depend on  $X_2$
- $\bullet$  How to model such "interactions" between  $X_1$  and  $X_2$ ?
- We first consider binary *X'*s, then continuous *X'*<sup>s</sup>

**(a) Interactions between two binary variables** 

$$
Y_i = \beta_0 + \beta_1 D_{1i} + \beta_2 D_{2i} + u_i
$$

- $\bullet$   $D_{1i}$ ,  $D_{2i}$  are binary
- $\beta_1$  is the effect of changing  $D_1=0$  to  $D_1=1$ . In this specification, *this effect doesn't depend on the value of D*<sub>2</sub>.
- To allow the effect of changing  $D_1$  to depend on  $D_2$ , include the "interaction term"  $D_{1i} \times D_{2i}$  as a regressor:

$$
Y_i = \beta_0 + \beta_1 D_{1i} + \beta_2 D_{2i} + \beta_3 (D_{1i} \times D_{2i}) + u_i
$$

*Interpreting the coefficients* 

$$
Y_i = \beta_0 + \beta_1 D_{1i} + \beta_2 D_{2i} + \beta_3 (D_{1i} \times D_{2i}) + u_i
$$

- The effect of  $D_1$  depends on  $d_2$  (what we wanted)
- $\bullet$   $\beta_3$  = increment to the effect of  $D_1$ , when  $D_2 = 1$

# *Example*: *TestScore, STR, English learners* Let

$$
HisTR = \begin{cases} 1 \text{ if } STR \ge 20 \\ 0 \text{ if } STR < 20 \end{cases} \text{ and } HiEL = \begin{cases} 1 \text{ if } PctEL \ge 10 \\ 0 \text{ if } PctEL < 10 \end{cases}
$$

 $TestScore = 664.1 - 18.2HiEL - 1.9HiSTR - 3.5(HiSTR \times HiEL)$  $(1.4)$   $(2.3)$   $(1.9)$   $(3.1)$ 

- "Effect" of *HiSTR* when *HiEL* = 0 is –1.9
- "Effect" of *HiSTR* when  $HiEL = 1$  is  $-1.9 3.5 = -5.4$
- Class size reduction is estimated to have a bigger effect when the percent of English learners is large
- This interaction isn't statistically significant: *<sup>t</sup>* = 3.5/3.1

**(b) Interactions between continuous and binary variables** 

$$
Y_i = \beta_0 + \beta_1 D_i + \beta_2 X_i + u_i
$$

- $D_i$  is binary, *X* is continuous
- As specified above, the effect on *Y* of *X* (holding constant  $D = \beta_2$ , which does not depend on *D*
- To allow the effect of *X* to depend on *D*, include the "interaction term"  $D_i \times X_i$  as a regressor:

$$
Y_i = \beta_0 + \beta_1 D_i + \beta_2 X_i + \beta_3 (D_i \times X_i) + u_i
$$

*Binary-continuous interactions: the two regression lines* 

$$
Y_i = \beta_0 + \beta_1 D_i + \beta_2 X_i + \beta_3 (D_i \times X_i) + u_i
$$

Observations with  $D_i=0$  (the " $D=0$ " group):

$$
Y_i = \beta_0 + \beta_2 X_i + u_i
$$
 The D=0 regression line

Observations with  $D_i=1$  (the " $D=1$ " group):

$$
Y_i = \beta_0 + \beta_1 + \beta_2 X_i + \beta_3 X_i + u_i
$$
  
=  $(\beta_0 + \beta_1) + (\beta_2 + \beta_3)X_i + u_i$  The D=1 regression line

#### *Binary-continuous interactions, ctd.*

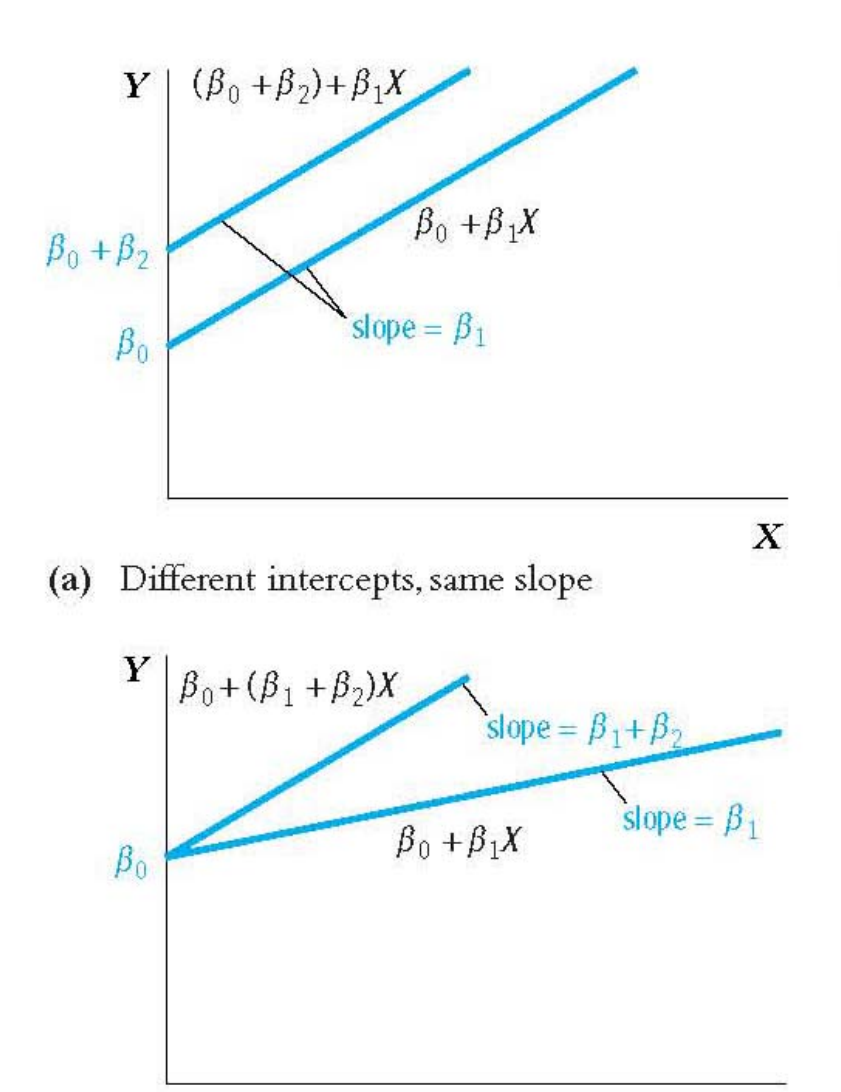

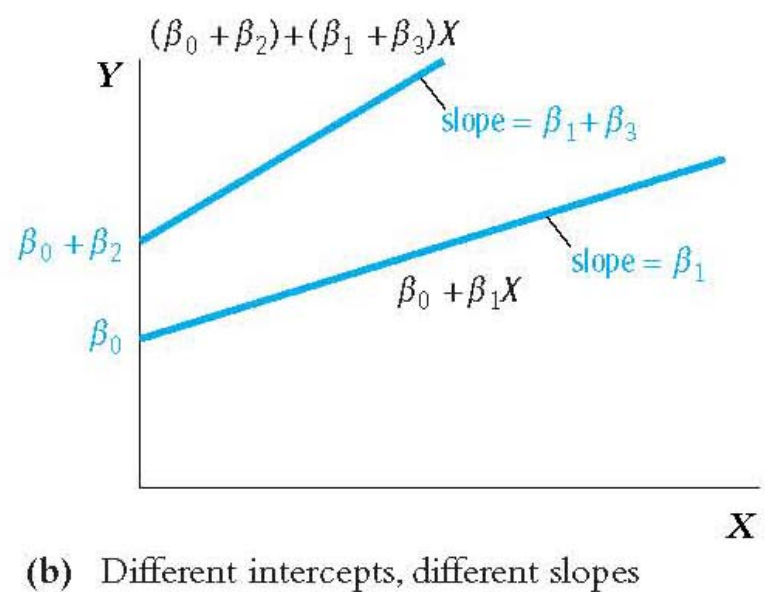

(c) Same intercept, different slopes

 $\boldsymbol{X}$ 

#### *Interpreting the coefficients*

$$
Y_i = \beta_0 + \beta_1 D_i + \beta_2 X_i + \beta_3 (D_i \times X_i) + u_i
$$

- $\beta_1$  = increment to intercept when *D*=1
- $\bullet$   $\beta_3$  = increment to slope when *D* = 1

*Example: TestScore, STR, HiEL* (=1 if  $PctEL \ge 10$ )

 $TestScore = 682.2 - 0.97STR + 5.6HiEL - 1.28(STR \times HiEL)$  $(11.9) (0.59)$   $(19.5)$   $(0.97)$ 

• When 
$$
HiEL = 0
$$
:  
TestScore = 682.2 - 0.97STR

• When 
$$
HiEL = 1
$$
,  
TestScore = 682.2 - 0.97STR + 5.6 - 1.28STR  
= 687.8 - 2.25STR

- Two regression lines: one for each *HiSTR* group.
- Class size reduction is estimated to have a larger effect when the percent of English learners is large.

#### *Example, ctd: Testing hypotheses*

 $TestScore = 682.2 - 0.97STR + 5.6HiEL - 1.28(STR \times HiEL)$  $(11.9)$   $(0.59)$   $(19.5)$   $(0.97)$ 

- The two regression lines have the same **slope**  $\Leftrightarrow$  the coefficient on *STR* $\times$ *HiEL* is zero:  $t = -1.28/0.97 = -1.32$
- The two regression lines have the same **intercept**  $\Leftrightarrow$  the coefficient on *HiEL* is zero:  $t = -5.6/19.5 = 0.29$
- The two regression **lines** are the same  $\Leftrightarrow$  population coefficient on *HiEL* = 0 *and* population coefficient on *STR* $\times$ *HiEL* = 0: *F* = 89.94 (*p*-value < .001) !!
- We reject the joint hypothesis but neither individual hypothesis (*how can this be?*)

 **(c) Interactions between two continuous variables** 

$$
Y_i = \beta_0 + \beta_1 X_{1i} + \beta_2 X_{2i} + u_i
$$

- $\bullet$   $X_1$ ,  $X_2$  are continuous
- As specified, the effect of  $X_1$  doesn't depend on  $X_2$
- As specified, the effect of  $X_2$  doesn't depend on  $X_1$
- To allow the effect of  $X_1$  to depend on  $X_2$ , include the "interaction term"  $X_{1i} \times X_{2i}$  as a regressor:

$$
Y_i = \beta_0 + \beta_1 X_{1i} + \beta_2 X_{2i} + \beta_3 (X_{1i} \times X_{2i}) + u_i
$$

*Interpreting the coefficients:* 

# $Y_i = \beta_0 + \beta_1 X_{1i} + \beta_2 X_{2i} + \beta_3 (X_{1i} \times X_{2i}) + u_i$

- The effect of  $X_1$  depends on  $X_2$  (what we wanted)
- $\bullet$   $\beta_3$  = increment to the effect of  $X_1$  from a unit change in  $X_2$

*Example*: *TestScore, STR, PctEL*

$$
\text{TestScore} = 686.3 - 1.12STR - 0.67PctEL + .0012(STR \times PctEL),
$$
\n
$$
(11.8) (0.59) (0.37) (0.019)
$$

The estimated effect of class size reduction is nonlinear because the size of the effect itself depends on *PctEL*:

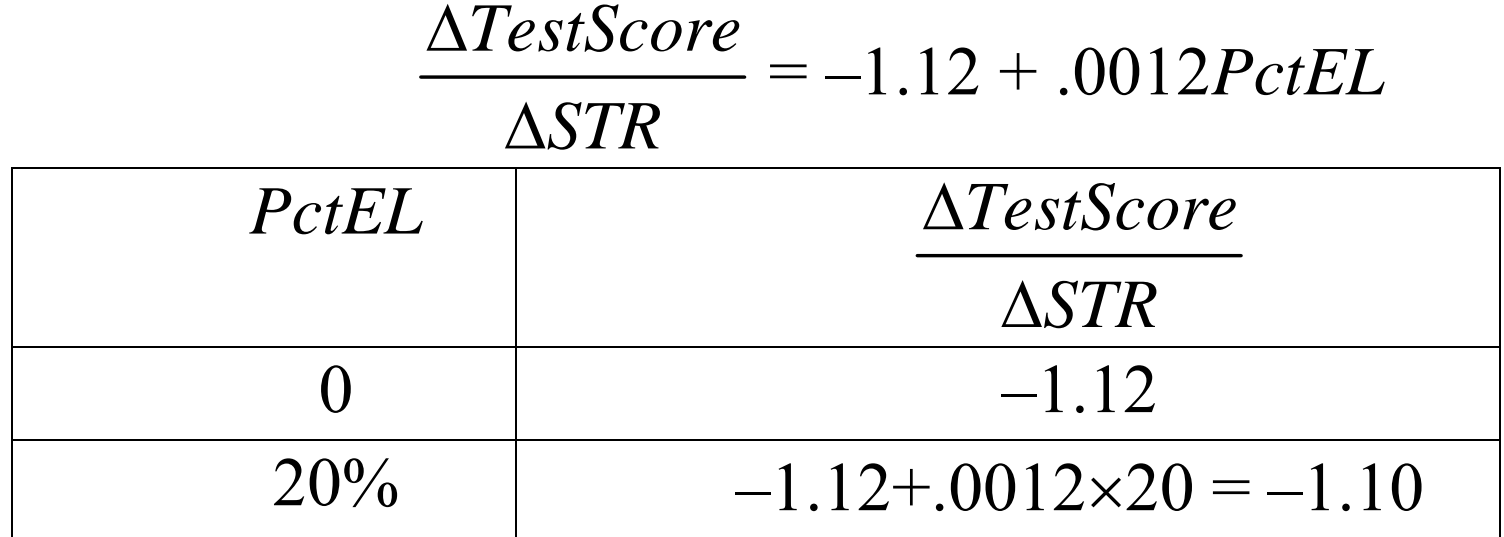

#### *Example, ctd: hypothesis tests*

 $TestScore = 686.3 - 1.12STR - 0.67PctEL + .0012(STR \times PctEL),$  $(11.8)$   $(0.59)$   $(0.37)$   $(0.019)$ 

- $\bullet$  Does population coefficient on  $STR \times PctEL = 0$ ?  $t = .0012/.019 = .06 \Rightarrow$  can't reject null at 5% level
- Does population coefficient on  $STR = 0$ ?  $t = -1.12/0.59 = -1.90 \Rightarrow$  can't reject null at 5% level
- $\bullet$  Do the coefficients on *both STR and STR×PctEL* = 0?  $F = 3.89$  (*p*-value = .021)  $\Rightarrow$  reject null at 5% level(!!) (Why?)

# **Application: Nonlinear Effects on Test Scores of the Student-Teacher Ratio**

Nonlinear specifications let us examine more nuanced questions about the Test score – *STR* relation, such as:

- 1. Are there nonlinear effects of class size reduction on test scores? (Does a reduction from 35 to 30 have same effect as a reduction from 20 to 15?)
- 2. Are there nonlinear interactions between *PctEL* and *STR*? (Are small classes more effective when there are many English learners?)

**Strategy for Question #1 (different effects for different** *STR***?)** 

- Estimate linear and nonlinear functions of *STR*, holding constant relevant demographic variables
	- o*PctEL*
	- <sup>o</sup>*Income* (remember the nonlinear *TestScore*-*Income* relation!)
	- <sup>o</sup>*LunchPCT* (fraction on free/subsidized lunch)
- See whether adding the nonlinear terms makes an "economically important" quantitative difference ("economic" or "real-world" importance is different than statistically significant)
- Test for whether the nonlinear terms are significant

**Strategy for Question #2 (**interactions between *PctEL* and *STR***?)** 

- Estimate linear and nonlinear functions of *STR*, interacted with *PctEL*.
- $\bullet$ • If the specification is nonlinear (with *STR*, *STR*<sup>2</sup>, *STR*<sup>3</sup>), then you need to add interactions with all the terms so that the entire functional form can be different, depending on the level of *PctEL*.
- We will use a binary-continuous interaction specification by adding *HiELSTR*, *HiELSTR*2, and *HiELSTR*3.

# *What is a good "base" specification***?**  The *TestScore* – *Income* relation:

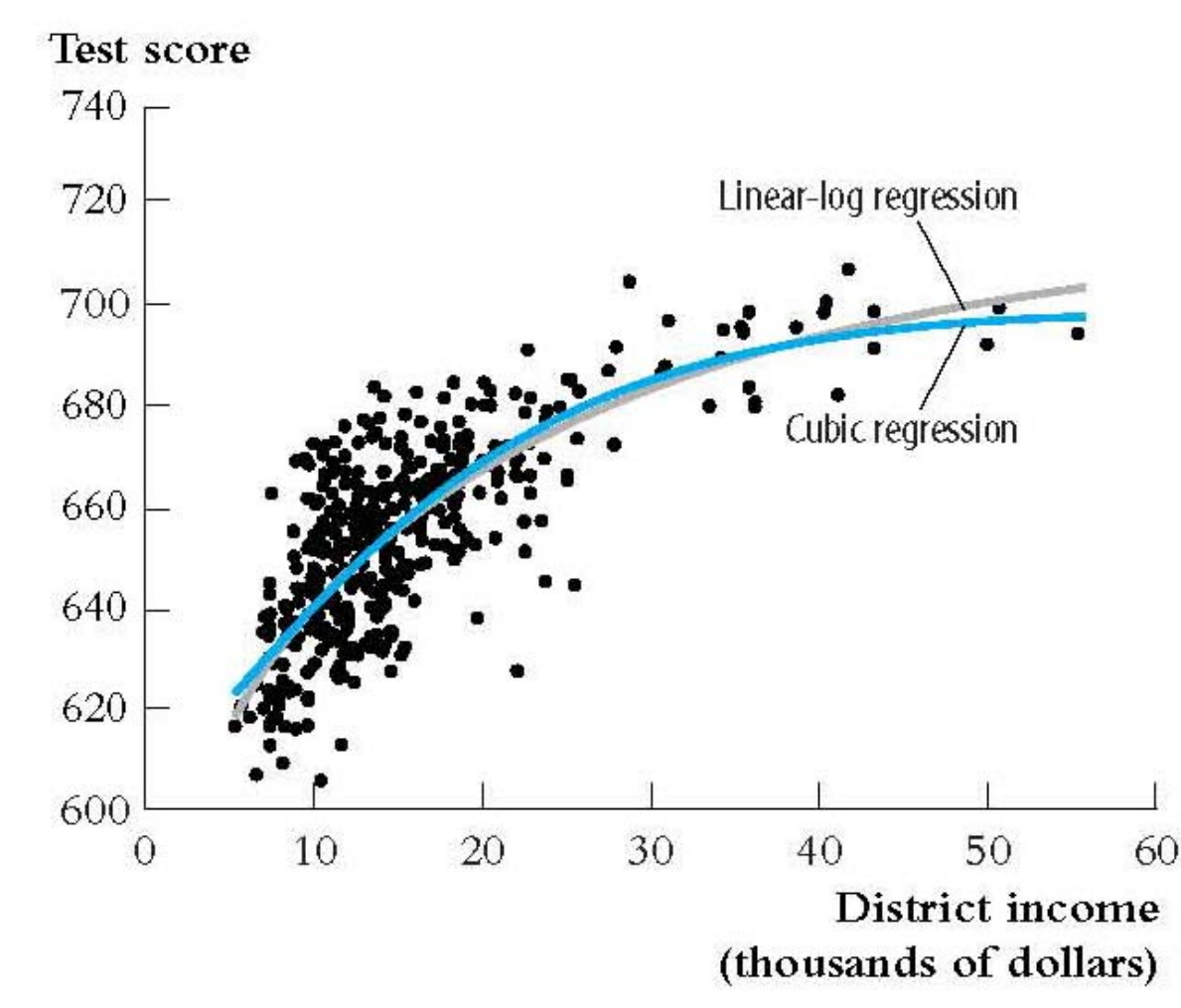

The logarithmic specification is better behaved near the extremes of the sample, especially for large values of income.

#### TABLE 8.3 Nonlinear Regression Models of Test Scores

#### Dependent variable: average test score in district; 420 observations.

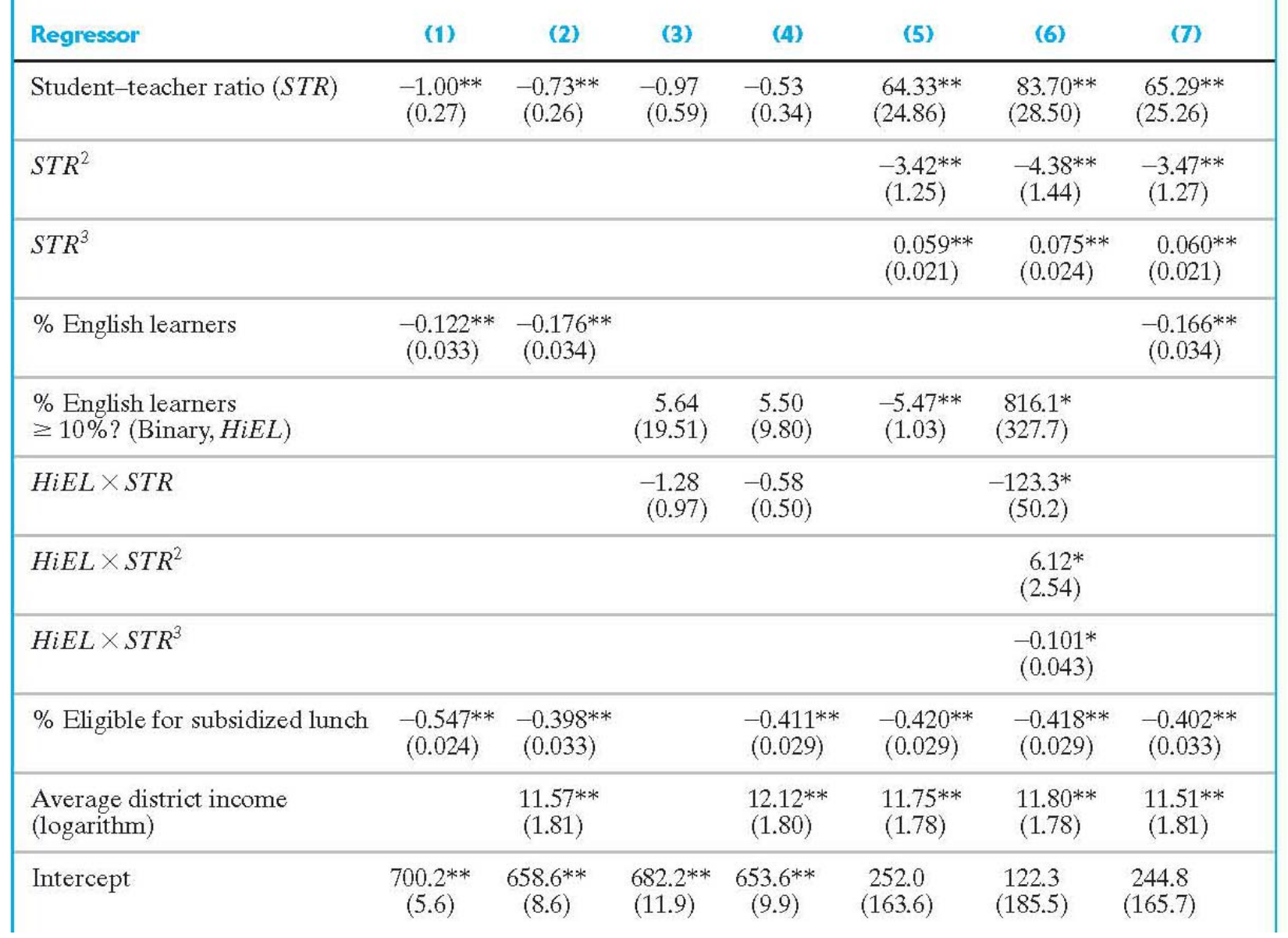

## *Tests of joint hypotheses***:**

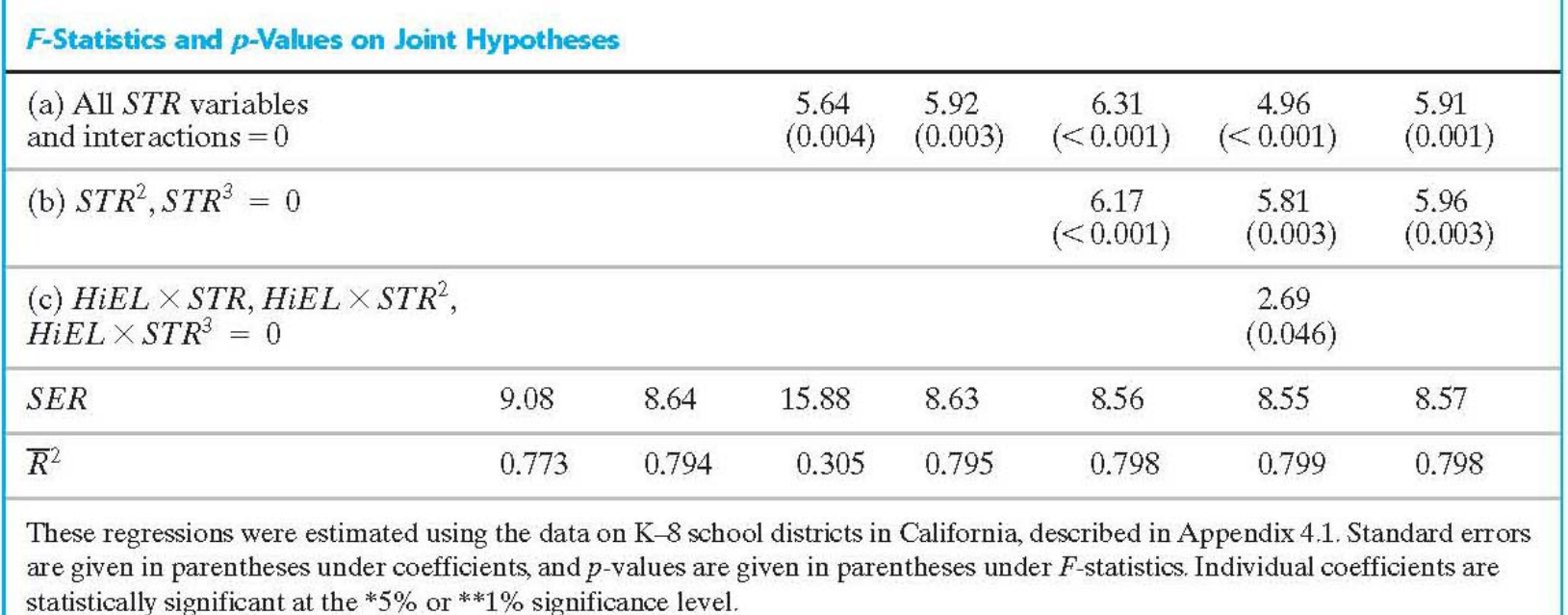

*What can you conclude about question #1? About question #2?*

#### *Interpreting the regression functions via plots***:**

First, compare the linear and nonlinear specifications:

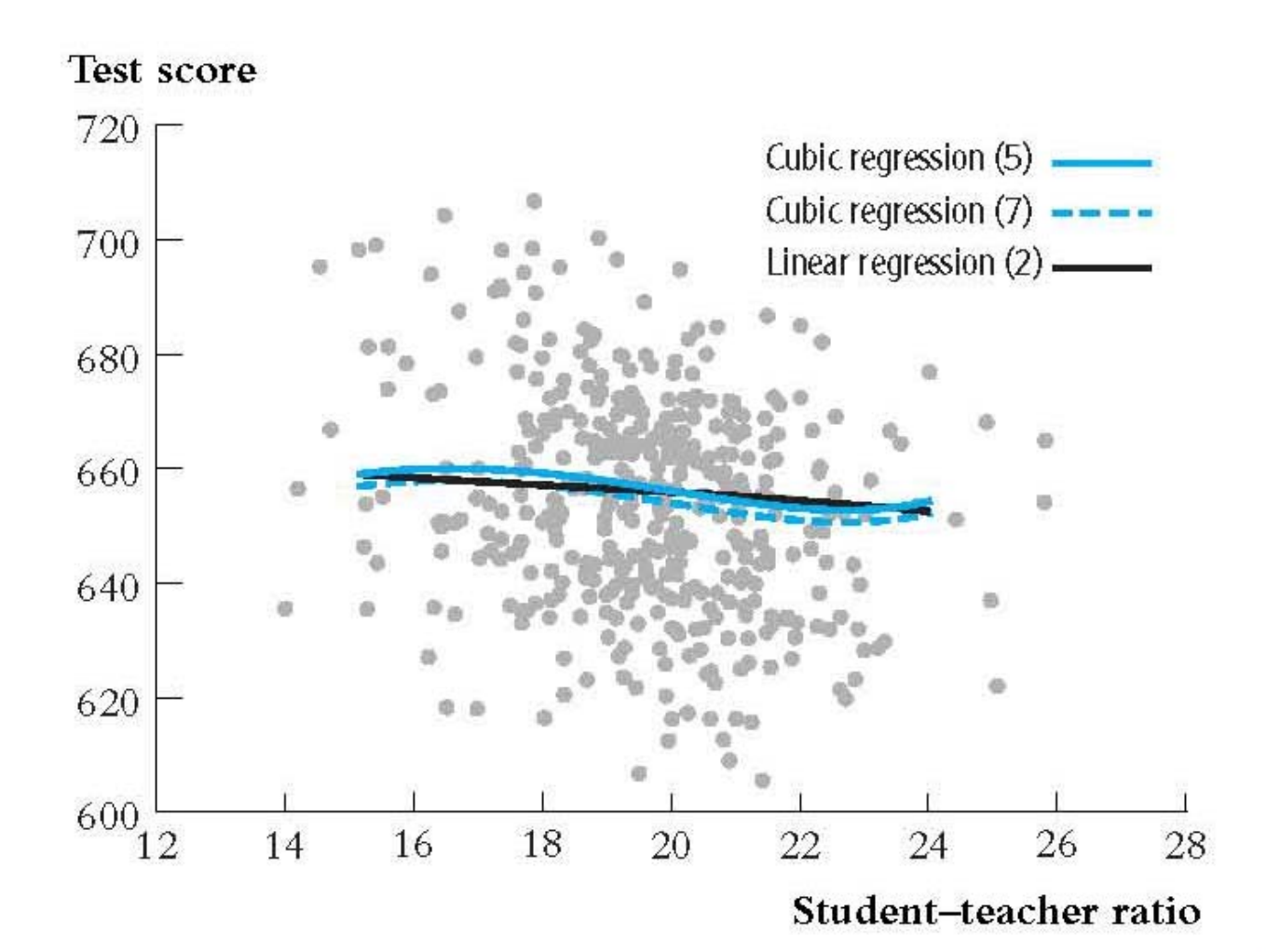

Next, compare the regressions with interactions:

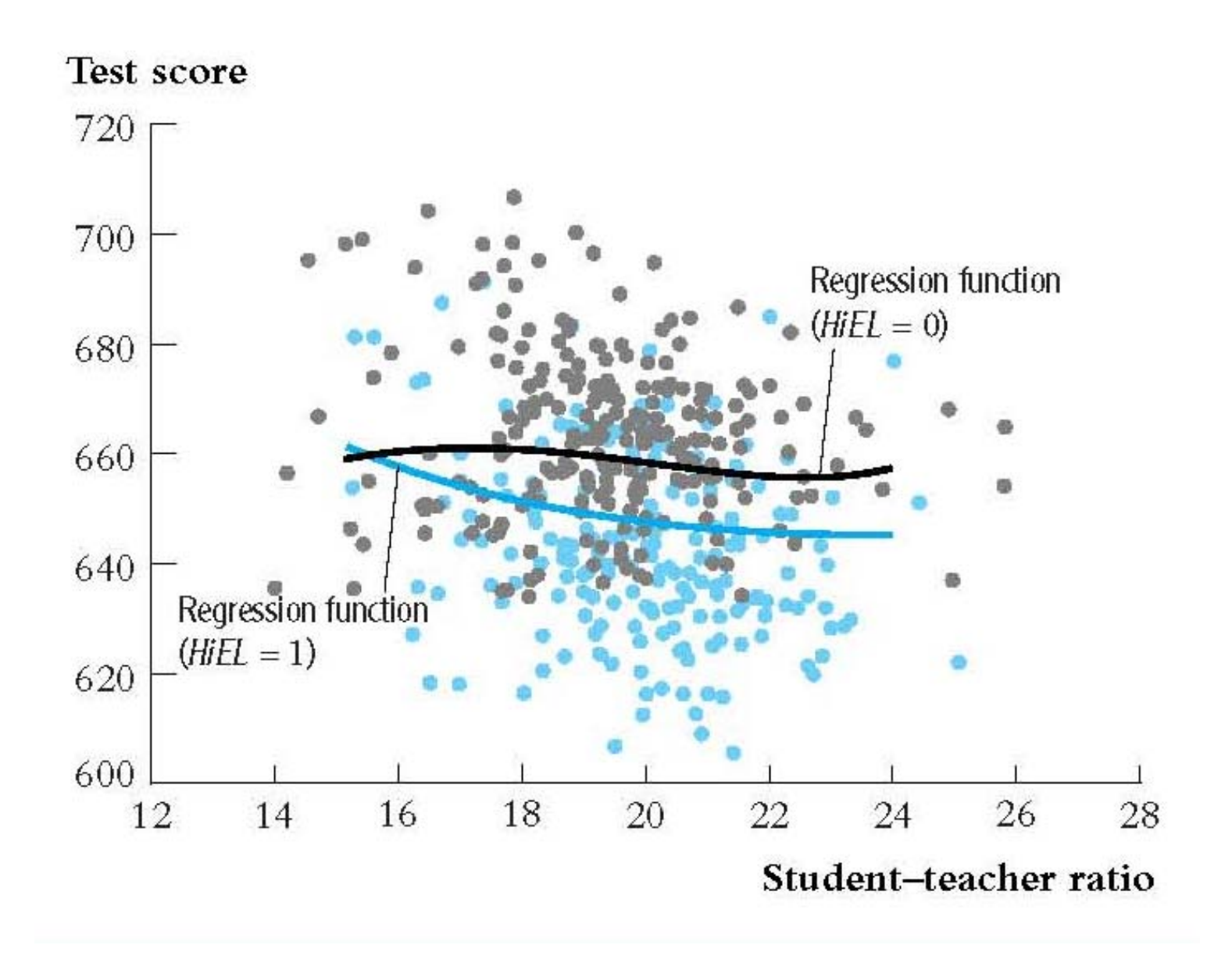

# Addendum

# Fun with logarithms

- *Y* and/or *X* is transformed by taking its logarithm
- this gives a "percentages" interpretation that makes sense in many applications

# **2. Logarithmic functions of** *Y* **and/or** *X*

- ln(*X*) = the natural logarithm of *X*
- Logarithmic transforms permit modeling relations in "percentage" terms (like elasticities), rather than linearly.

Key result (recall from calculus):

For small changes, the change in the log is approximately the percent change (expressed as a decimal).

## *The three log regression specifications*:

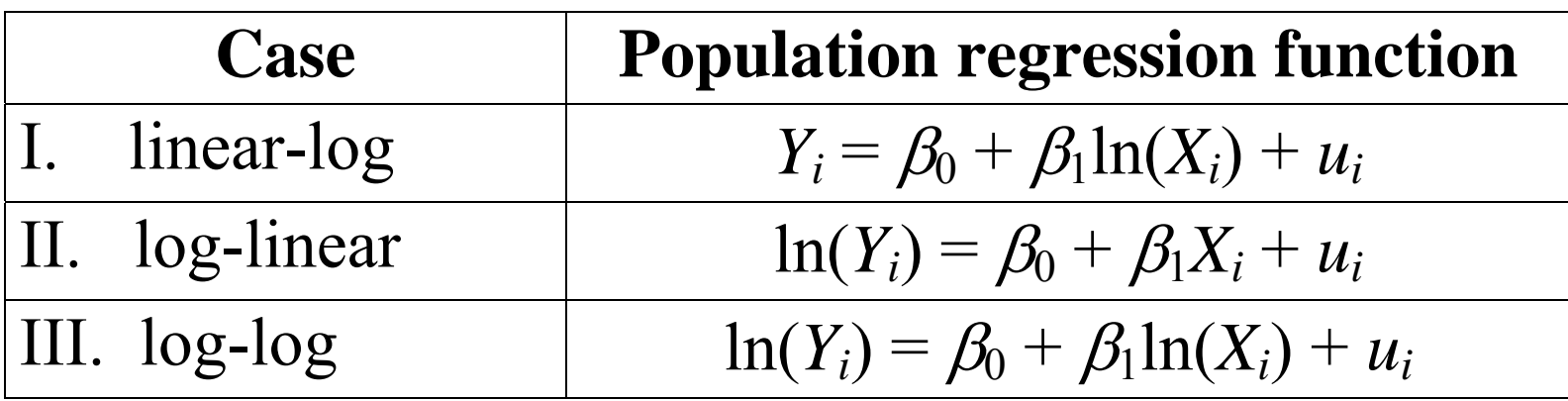

- The interpretation of the slope coefficient differs in each case.
- The interpretation is found by applying the general "before and after" rule: "figure out the change in *Y* for a given change in *X*."
- Each case has a natural interpretation (for small changes in  $X$ )

## **I.Linear-log population regression function**

*a 1% increase in X (multiplying X by* **1.01***) is associated with a .***01** $\beta_1$  *change in Y*.

> (1% increase in  $X \implies 01$  increase in ln(*X*)  $\Rightarrow$  .01 $\beta_1$  increase in *Y*)

## *Example: TestScore vs. ln(Income)*

- First define the new regressor, ln(*Income*)
- The model is now linear in ln(*Income*), so the linear-log model can be estimated by OLS:

$$
TestScore = 557.8 + 36.42 \times \ln(Income_i)
$$
  
(3.8) (1.40)

so a 1% increase in *Income* is associated with an increase in *TestScore* of 0.36 points on the test.

#### The linear-log and cubic regression functions

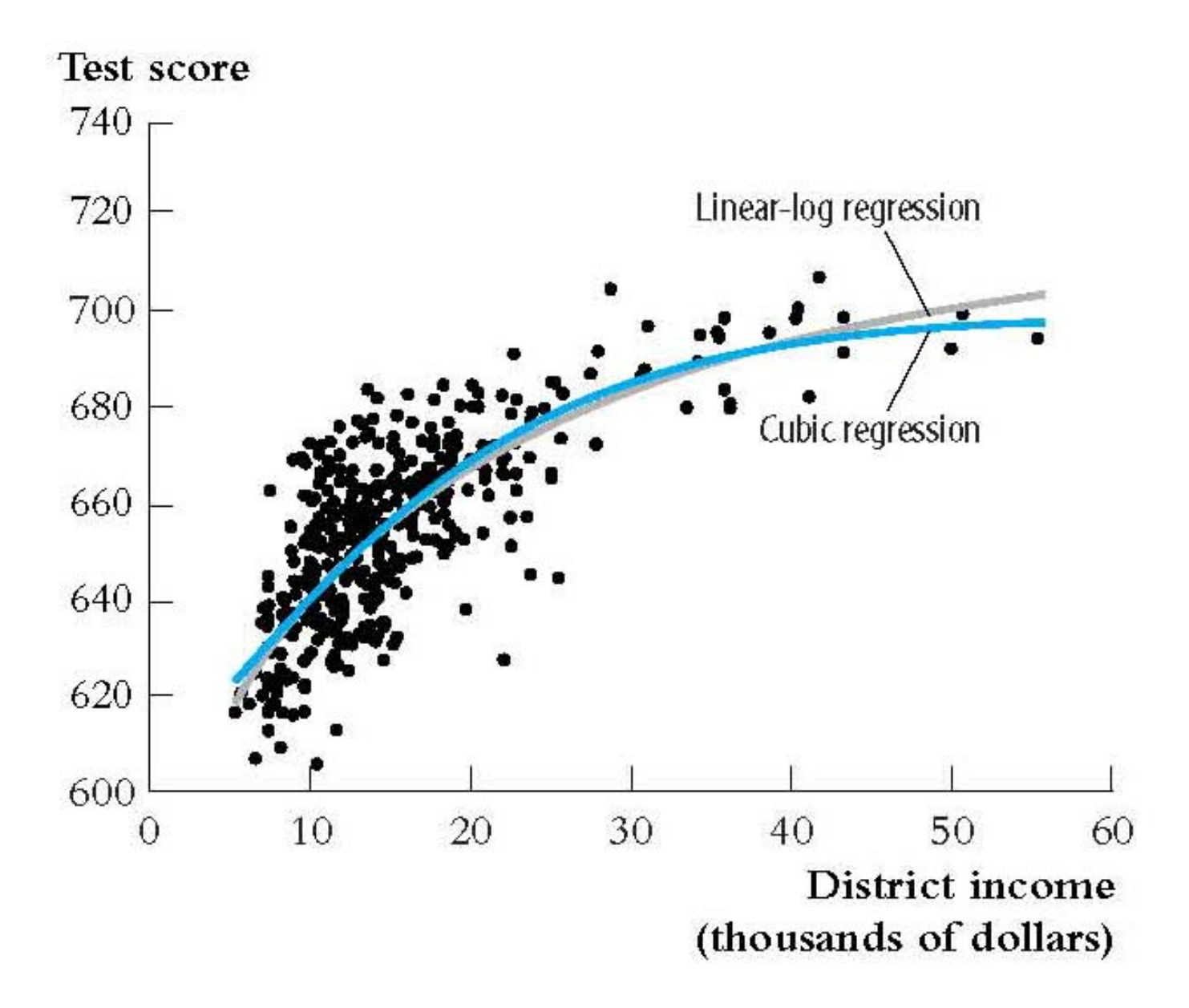

# **II. Log-linear population regression function**

- *a change in X by one unit*  $(\Delta X = 1)$ *is associated with a*  $100\beta_1\%$  *change in Y*
- 1 unit increase in  $X \implies \beta_1$  increase in ln(*Y*)  $\Rightarrow 100\beta_1\%$  increase in *Y*

## **III. Log-log population regression function**

#### *a 1% change in X is associated with a 1% change in Y*.

# In the log-log specification,  $\beta_1$  has the interpretation of an *elasticity*.

# *Example: ln(TestScore) vs. ln( Income)*

- First define a new dependent variable, ln(*TestScore*), *and* the new regressor, ln(*Income*)
- The model is now a linear regression of ln(*TestScore*) against ln(*Income*), which can be estimated by OLS:

$$
\ln(T\text{estScore}) = 6.336 + 0.0554 \times \ln(\text{Income}_i)
$$
  
(0.006) (0.0021)

An 1% increase in *Income* is associated with an increase of .0554% in *TestScore* (*Income* up by a factor of 1.01, *TestScore* up by a factor of 1.000554)

*Example: ln( TestScore) vs. ln( Income), ctd.*

$$
\ln(T\text{estScore}) = 6.336 + 0.0554 \times \ln(\text{Income}_i)
$$
  
(0.006) (0.0021)

- For example, suppose income increases from \$10,000 to \$11,000, or by 10%. Then *TestScore* increases by approximately  $.0554\times10\% = .554\%$ . If *TestScore* = 650, this corresponds to an increase of  $.00554\times650 = 3.6$ points.
- How does this compare to the log-linear model?

# The log-linear and log-log specifications:

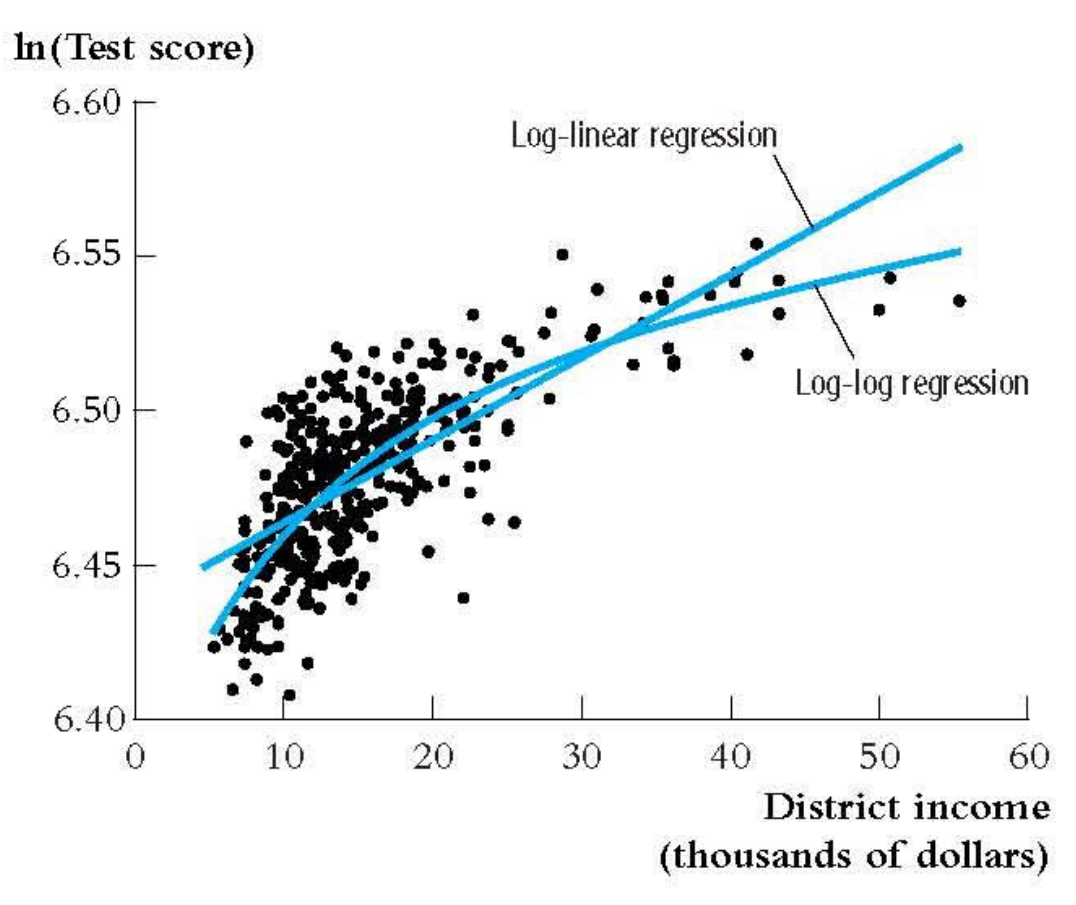

- *Note vertical axis*
- *Neither seems to fit as well as the cubic or linear-log, at least based on visual inspection (formal comparison is difficult because the dependent variables differ)*

## **Summary: Logarithmic transformations**

- $\bullet$  Three cases, differing in whether *Y* and/or *X* is transformed by taking logarithms.
- $\bullet$  The regression is linear in the new variable(s) ln(*Y*) and/or ln(*X*), and the coefficients can be estimated by OLS.
- $\bullet$  Hypothesis tests and confidence intervals are now implemented and interpreted "as usual."
- $\bullet$ The interpretation of  $\beta_1$  differs from case to case.

The choice of specification (functional form) should be guided by judgment (which interpretation makes the most sense in your application?), tests, and plotting predicted values

#### **Other nonlinear functions (and nonlinear least squares)**

The foregoing regression functions have limitations…

- Polynomial: test score can decrease with income
- Linear-log: test score increases with income, but without bound
- Here is a nonlinear function in which *Y* always increases with *X and* there is a maximum (asymptote) value of *Y*:

$$
Y = \beta_0 - \alpha e^{-\beta_1 X}
$$

 $\beta_0$ ,  $\beta_1$ , and  $\alpha$  are unknown parameters. This is called a negative exponential growth curve. The asymptote as *X*  $\rightarrow \infty$  is  $\beta_0$ .

#### *Negative exponential growth*

We want to estimate the parameters of

$$
Y_i = \beta_0 - \alpha e^{-\beta_1 X_i} + u_i
$$

Compare to linear-log or cubic models:

$$
Y_i = \beta_0 + \beta_1 \ln(X_i) + u_i
$$
  
\n
$$
Y_i = \beta_0 + \beta_1 X_i + \beta_2 X_i^2 + \beta_2 X_i^3 + u_i
$$

**Linear-log and polynomial models are** *linear in the parameters*  $\beta_0$  and  $\beta_1$ , but the negative exponential model **is not.** 

# **Nonlinear Least Squares**

- Models that are linear in the parameters can be estimated by OLS.
- Models that are nonlinear in one or more parameters can be estimated by nonlinear least squares (NLS) (but not by OLS)
- What is the NLS problem for the proposed specification?
- This is a nonlinear minimization problem (a "hill-climbing" problem). How could you solve this?
	- <sup>o</sup>Guess and check
	- <sup>o</sup>There are better ways…
	- oImplementation ...

Negative exponential growth; *RMSE* = 12.675 Linear-log;  $RMSE = 12.618$  (oh well...)

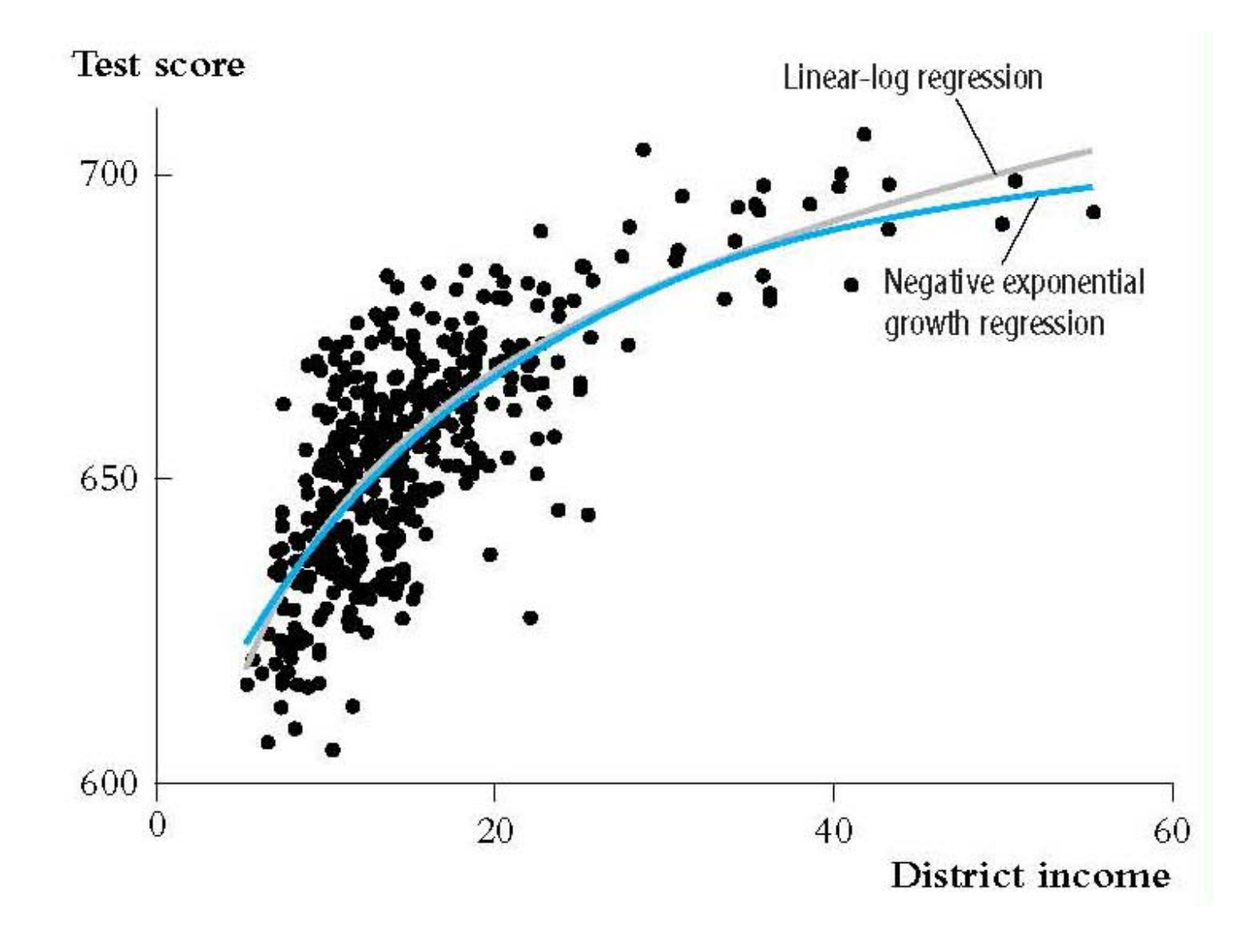